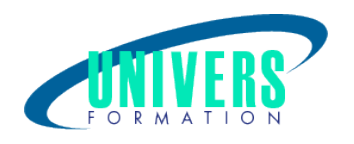

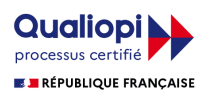

# Pro-engineer ou CREO Parametric 2.0

Format :  $Durée$  : Référence : Présentiel et/ou Distanciel 5 jours / 35 h GRA-PRO-00686

Type de formation :

Formation qualifiante

## Public :

Toute personne souhaitant devenir autonome sur l'utilisation d'un logiciel de CAO.

## Personnes en situation de handicap :

Vous êtes en situation de handicap et vous souhaitez faire une formation ? Merci de bien vouloir nous contacter en amont afin d'étudier ensemble vos besoins et les solutions les plus adaptées.

# Objectifs de développement des compétences :

Etre en mesure de créer des pièces mécaniques, des assemblages et des mises en plan d'assemblage et de pièces.

# Pré-requis :

Avoir une connaissance de base de l'environnement Windows est nécessaire ainsi que des connaissances en mécanique.

## Compétences et méthodes pédagogiques :

Les prestations de formation sont assurées par des formateurs professionnels qui utilisent des moyens pédagogiques adaptés.

Dans le cadre de session intra entreprise, possibilité de travailler sur vos projets afin de répondre à vos besoins spécifiques.

Supports de cours pédagogiques imprimés et/ou numérisés.

# Répartition du temps (environ) :

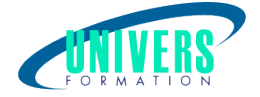

Théorique 45%, Pratique 55%

# Modalités d'évaluation :

Questionnaire d'auto-positionnement:

Un questionnaire d'auto-positionnement est adressé aux stagiaires en amont de la formation afin de l'adapter aux besoins et attentes des participants.

Évaluation à chaud par le biais de travaux pratiques.

# Moyens techniques et pédagogiques :

Salle(s) de cours équipée(s) des moyens audiovisuels avec le matériel adapté à la formation (si besoin, ordinateur par stagiaire).

# Modalité et délai d'accès à la formation :

Toutes nos formations sont réalisées à la demande et en fonction des souhaits de nos clients.

Nous pouvons également réaliser des formations sur-mesure à partir de programmes existants ou en construisant un programme spécifique à partir de vos objectifs.

Merci donc de bien vouloir nous contacter par courriel ou par téléphone afin de définir ensemble les dates et modalités de formation souhaitées.

# Tarif :

Nous contacter pour devis personnalisés.

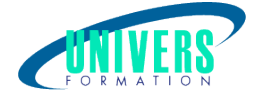

# Programme de la formation

#### 1. Présentation Créo Paramétric

Généralités Configurer l'environnement de dessin Compréhension des concepts Creo Parametric

#### 2. Commandes de base

Interface graphique Opérateur avec la souris Fonctionnement générale Icône standard Définition des objets SEC, PRT, ASM, DRW

#### 3. Fonctionnement des barres d'outils

#### 4. Commandes communes

#### 5. Gestion des options et des fichiers de configurations

Gestions du graphisme Gestion des fichiers de config (Unités)

#### 6. Création d'esquisses

Accès à l'espace d'esquisse Fonctionnement générale Création de contours d'esquisse Tracé de la géométrie Fonctionnement générale Mise en place des contraintes Manipulation d'esquisse

#### 7. Eléments de référence 3D

Utilisation des éléments référence Création d'élément de référence Point de référence Création d'axes de référence Création de plan Création de système de coordonnées

#### 8. Création de volumes et de surface

Généralités Composant issus d'un contour Composant d'habillage Composant issue d'une surface Elément filaire 3D Fonction générale

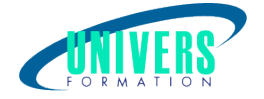

#### 9. Opération Booléenes

Utilisation des opérations booléennes Création d'opérations booléennes

#### 10. Gestion des configurations

Présentation gestionnaire de vue (les différents onglets) Présentation des différents états (Inhiber, exclure, etc?) Créer une nouvelle vue Créer une nouvelle configuration Objet configurable dans pièces

#### 11. Outils de mesure

12. Conclusions

#### 13. Création d'assemblages

Généralités L'arbre de création dans un assemblage Convention de l'arbre Affichage des composants Méthode de conception Nomenclature Mise en plan Création de mise en plan Cotation Faire appel à une configuration

#### 14. Sauvegarde

Enregistrer Enregistrer sous Enregistrer plusieurs documents Remarque : Des exercices d'application seront proposés pour chaque atelier de la formation (Esquisse, Part, Assemblage, Mise en Plan de pièces et d'assemblage).

## Nous contacter :

Dominique Odillard : 05 24 61 30 79

Version mise à jour le 18/10/2018